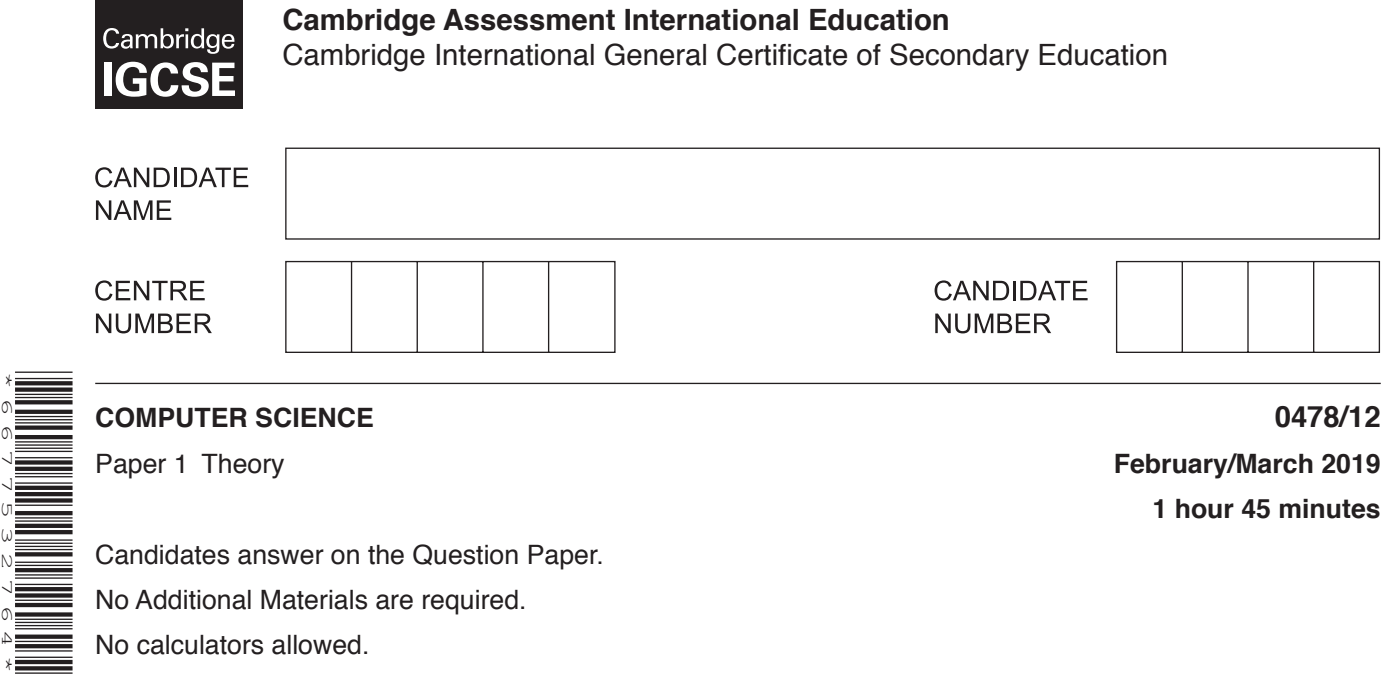

No Additional Materials are required. No calculators allowed.

\*6677532764\*

## **READ THESE INSTRUCTIONS FIRST**

Write your centre number, candidate number and name in the spaces at the top of this page. Write in dark blue or black pen. You may use an HB pencil for any diagrams, graphs or rough working. Do not use staples, paper clips, glue or correction fluid. DO **NOT** WRITE IN ANY BARCODES.

Answer **all** questions. No marks will be awarded for using brand names of software packages or hardware.

Any businesses described in this paper are entirely fictitious.

At the end of the examination, fasten all your work securely together. The number of marks is given in brackets [ ] at the end of each question or part question.

The maximum number of marks is 75.

This syllabus is regulated for use in England, Wales and Northern Ireland as a Cambridge International Level 1/Level 2 Certificate.

This document consists of **11** printed pages and **1** blank page.

**1 (a)** Elle has a file stored on her computer that is 20 MB in size. Jordan has a file that is 10GB in size.

**Tick**  $(\checkmark)$  **to show which is the <b>larger** file.

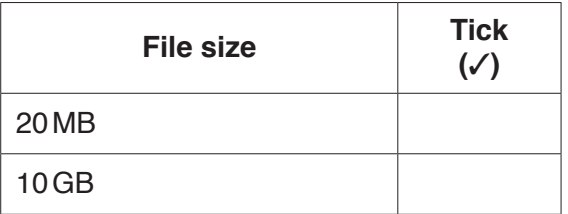

 $[1]$ 

**(b)** Bob has a file stored on his computer that is 3500kB in size. Gerty has a file that is 3MB in size.

## **Tick**  $(\checkmark)$  **to show which is the <b>larger** file.

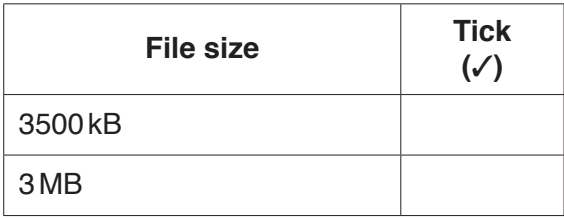

[1]

- **2** Many computer systems have an input device and an output device.
	- **(a) (i)** State what is meant by an input device.

........................................................................................................................................... ..................................................................................................................................... [1]  **(ii)** Give an example of an input device. ..................................................................................................................................... [1] **(b) (i)** State what is meant by an output device. ........................................................................................................................................... ..................................................................................................................................... [1]  **(ii)** Give an example of an output device. ..................................................................................................................................... [1] **3 (a)** A long distance running race uses an electronic counter that counts each competitor who finishes the race.

The count is stored as binary in a **12-bit** register.

A denary value of the count is displayed on a screen above the finish line.

 **(i)** The screen currently displays:

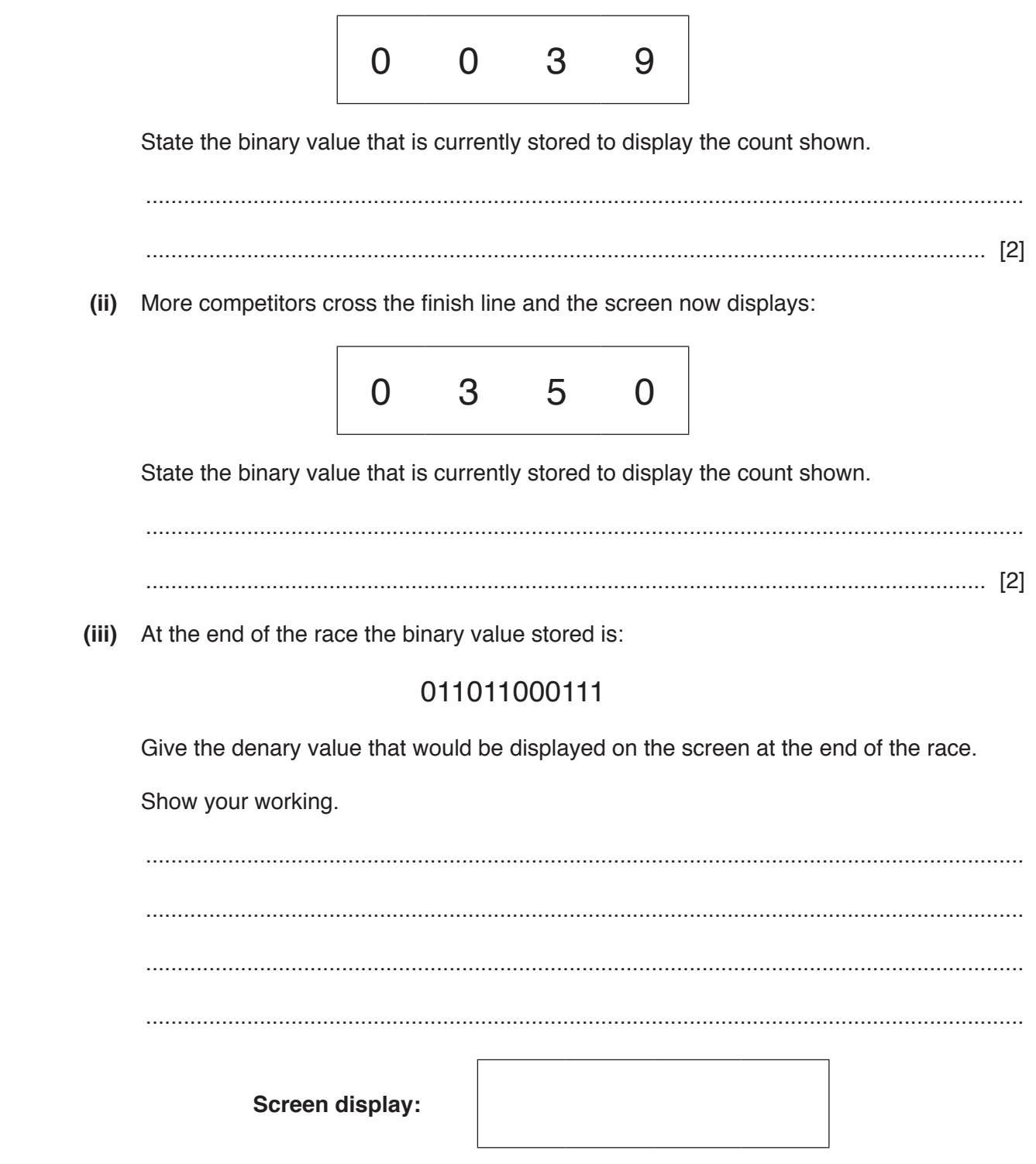

[2]

www.xtrapapers.com

 $[2]$ 

- (b) Sensors are used at the finish line to identify the number of competitors who finish the race.
	- Identify two different sensors that could be used to identify the number of competitors.  $(i)$

 $(ii)$ The sensors are used with a microprocessor to count how many competitors finish the race.

Explain how the sensor and the microprocessor are used.

**www.xtrapapers.com**

**4** Darius is writing a computer program that allows binary values to be calculated.

Darius chooses to write the program in a high-level language rather than a low-level language.

**(a)** Explain why Darius chooses to write the program in a high-level language.

................................................................................................................................................... ................................................................................................................................................... ................................................................................................................................................... ............................................................................................................................................. [2]

**(b)** Darius will use a translator to translate the program. He could use a compiler or an interpreter.

 **Five** statements are given about compilers and interpreters.

 **Tick (**3**)** to show if the statement applies to a **Compiler** or an **Interpreter**. Statements may apply to both.

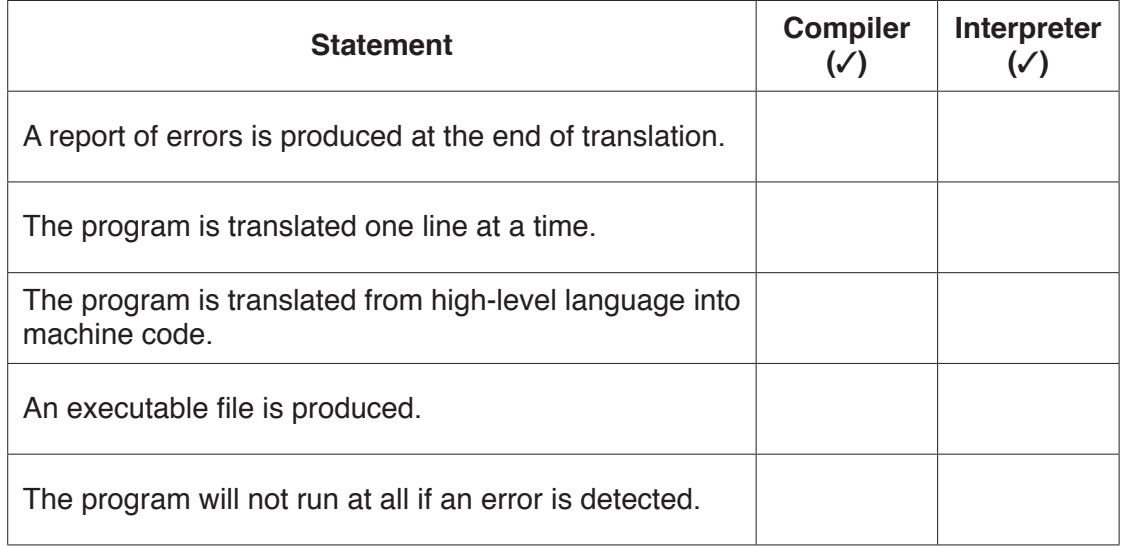

Darius is sending several programs that he has created to his friend Selma.

(c) He wants to compress the files to send them as he needs to attach them to an email.

Darius tells Selma he is going to use lossy compression. Selma tells him that he should use lossless instead.

Explain why Selma tells Darius to use lossless compression instead of lossy.

(d) Errors can occur when data is transmitted, stored or entered into a system.

Darius could use an error detection method to find whether errors have occurred.

One error detection method he could use is a checksum.

(i) Describe how a checksum detects errors.

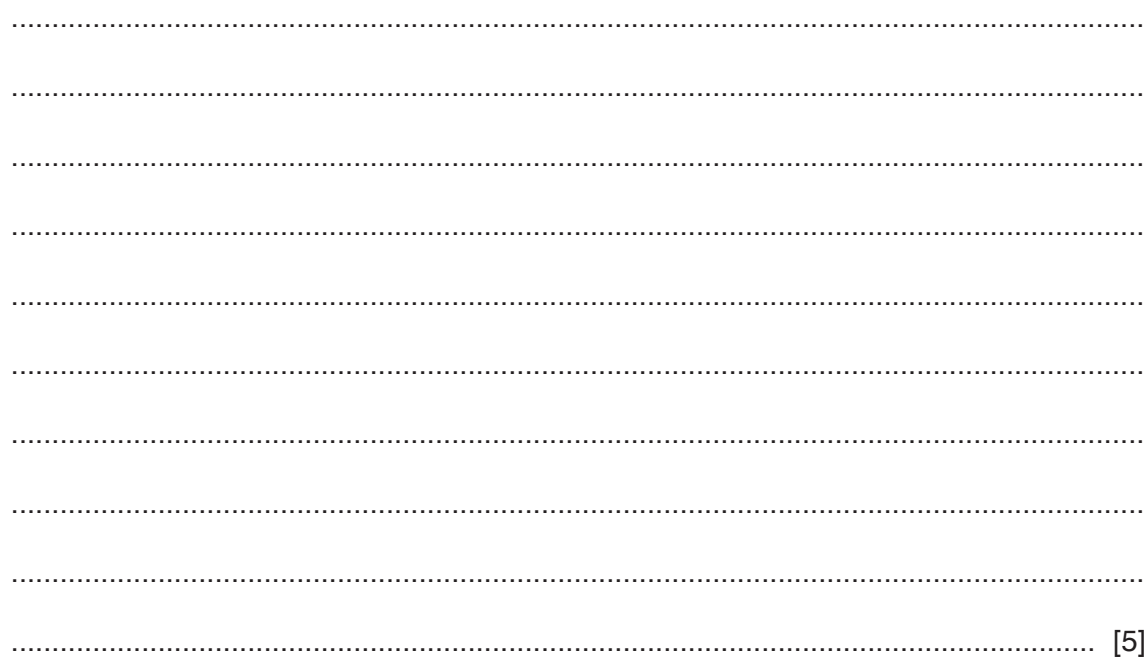

(ii) State three other error detection methods that Darius could use.

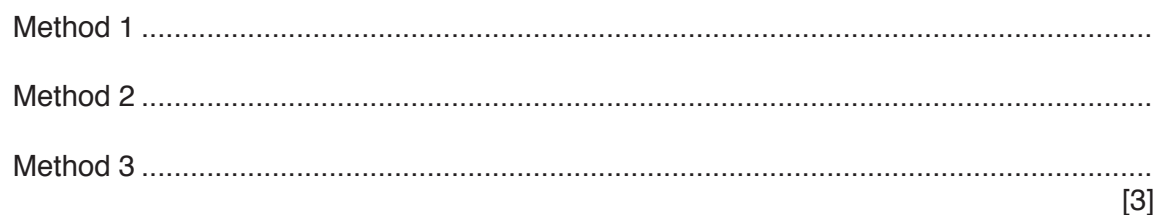

**5** Consider the following logic statement:

 $X = 1$  if ((A is 1 NAND C is 1) NOR A is NOT 1) OR (B is 1 AND C is NOT 1)

**(a)** Draw a logic circuit that represents the given logic statement. Your logic gates must have a maximum of two inputs. Do **not** simplify the logic statement.

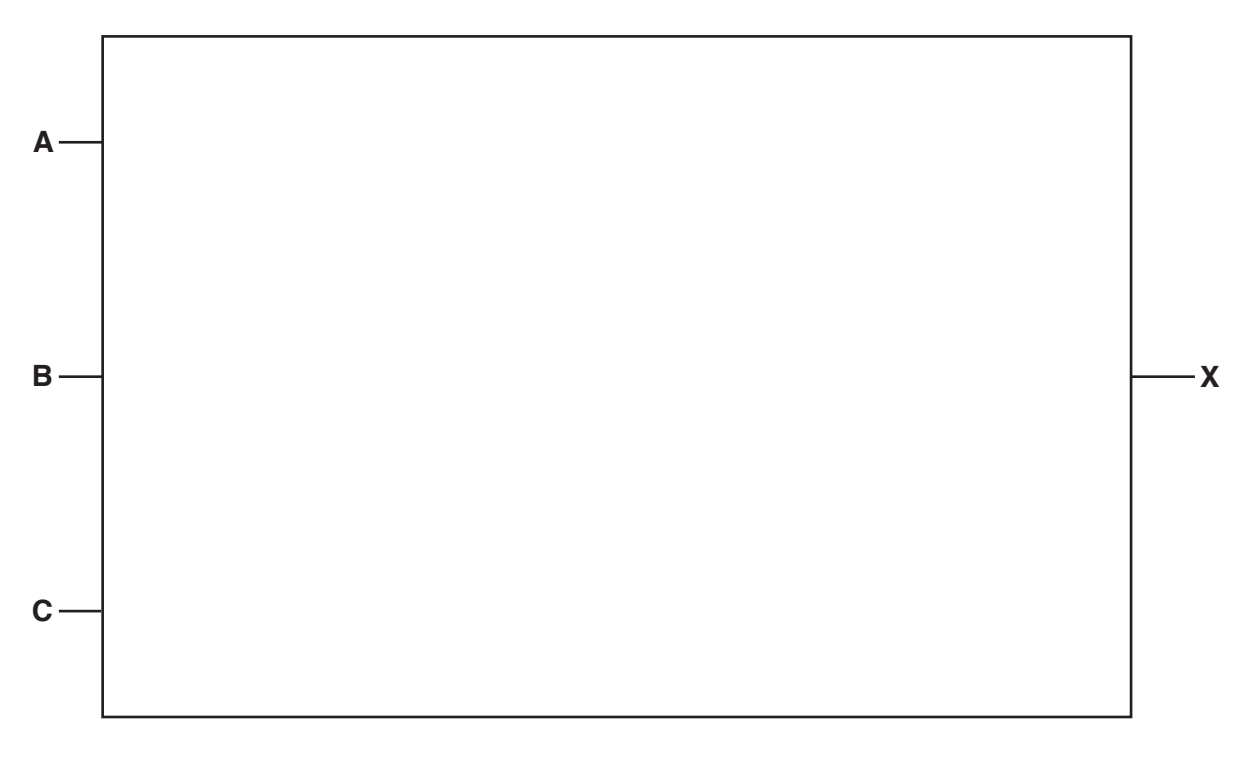

**(b)** Complete the truth table for the given logic statement.

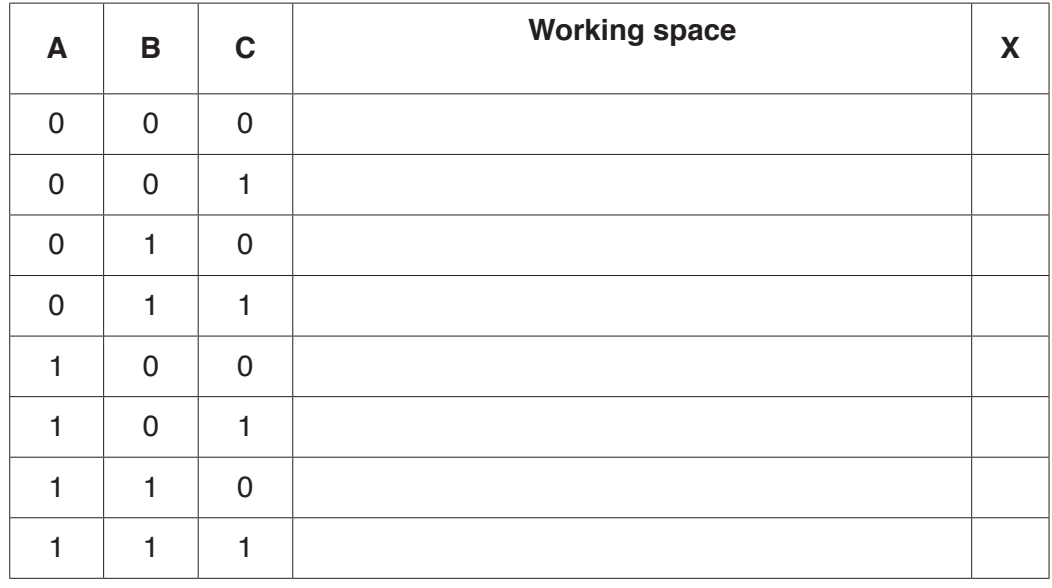

[6]

 $6\phantom{a}$ Nadia purchases a printer to print out her homework.

She connects the printer to her computer using USB.

(a) Explain what is meant by USB.

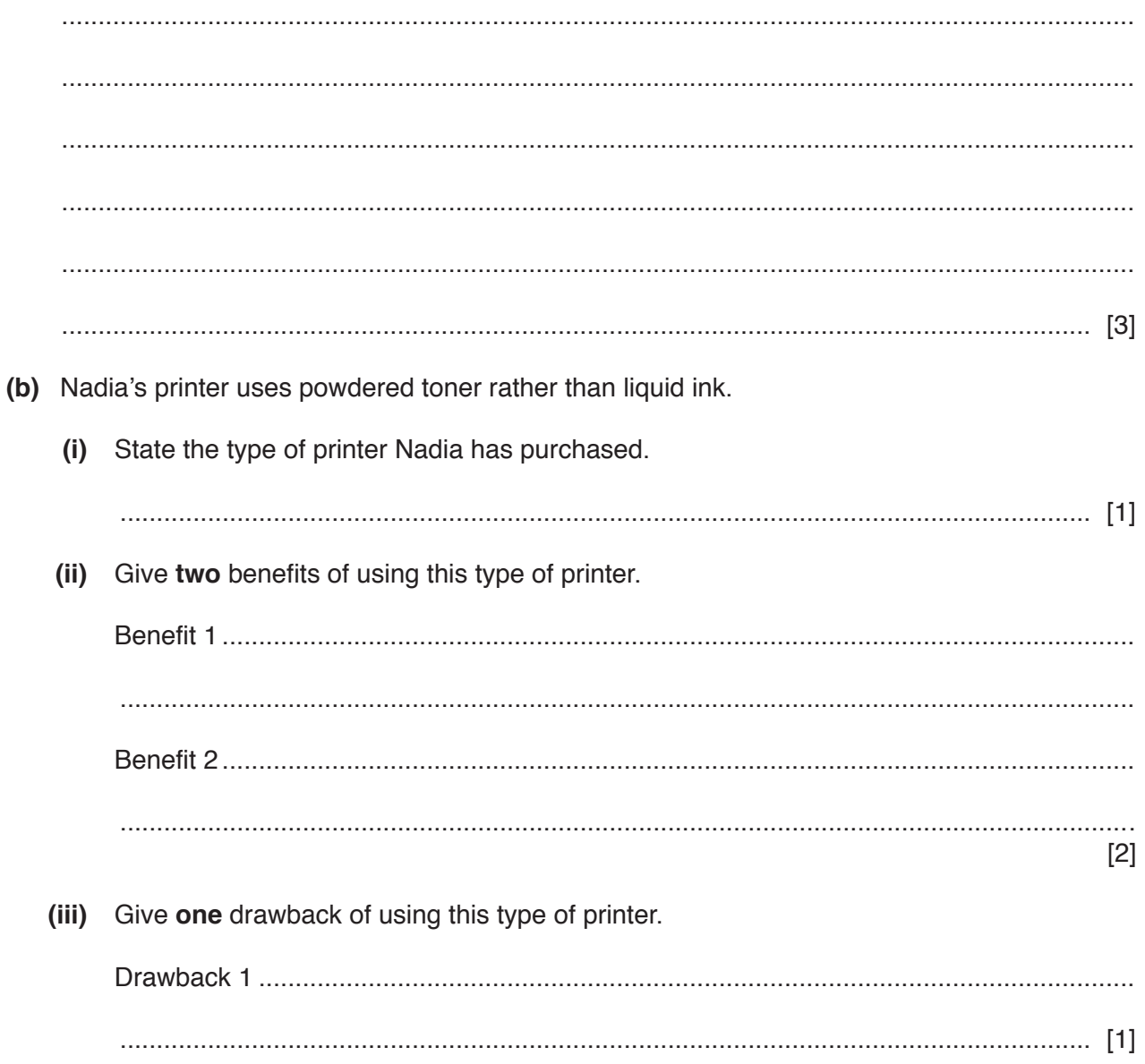

- (c) Nadia uses several types of computer storage for her homework and other projects.
	- (i) Five examples of computer storage are given.

Tick  $(\checkmark)$  to show if the computer storage is Primary, Secondary or Off-line.

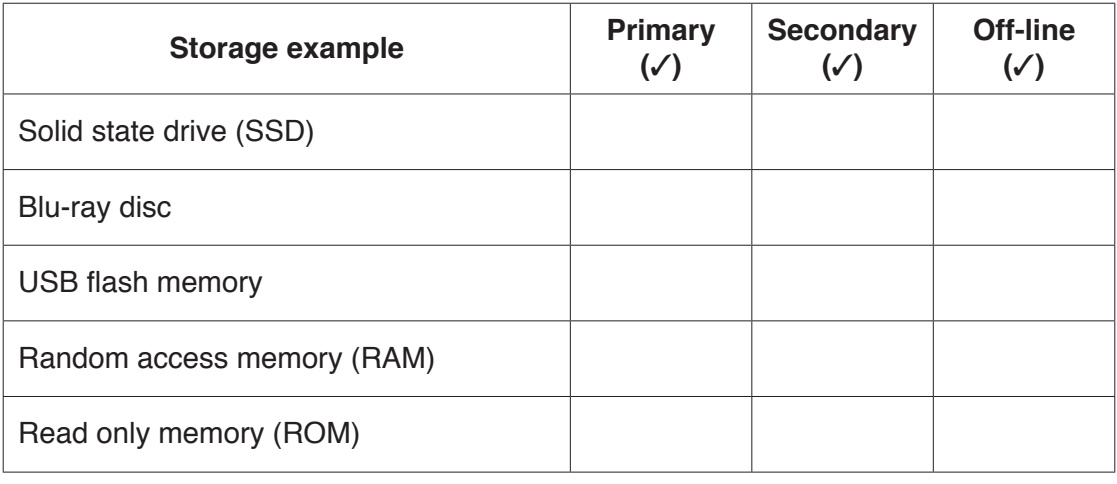

 $[5]$ 

(ii) Nadia is considering purchasing a magnetic storage device.

Describe how a magnetic storage device stores data.

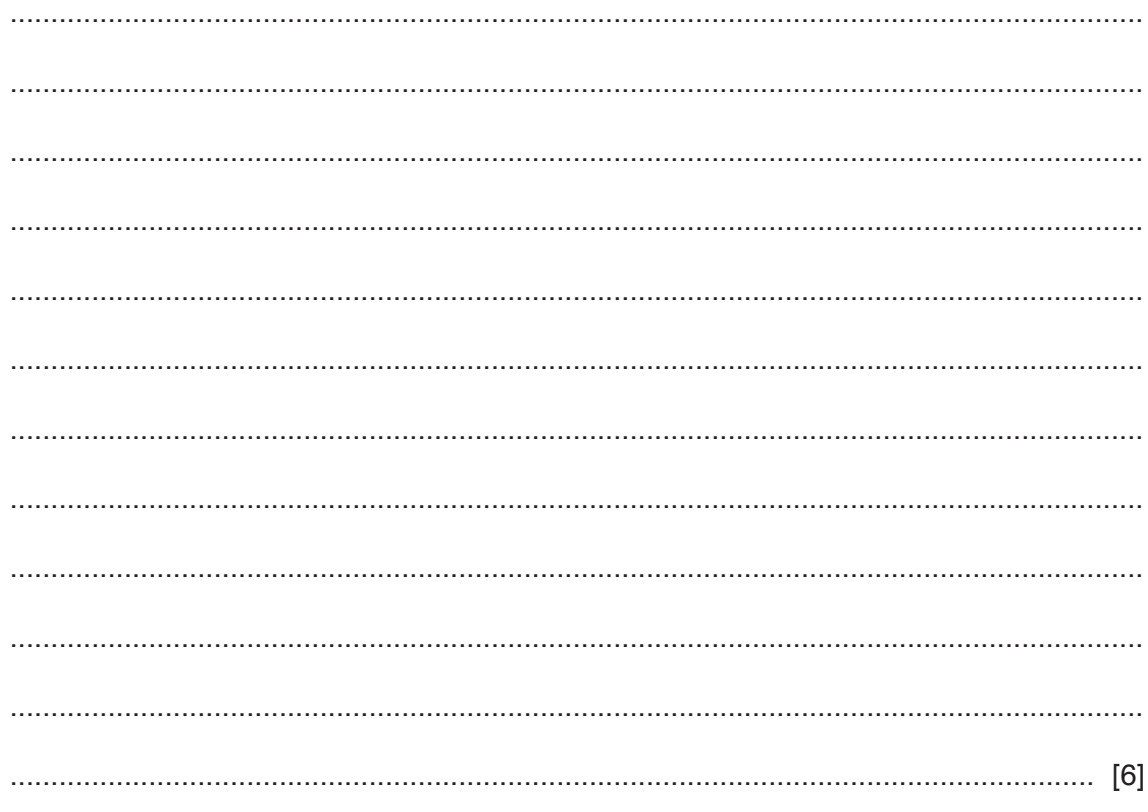

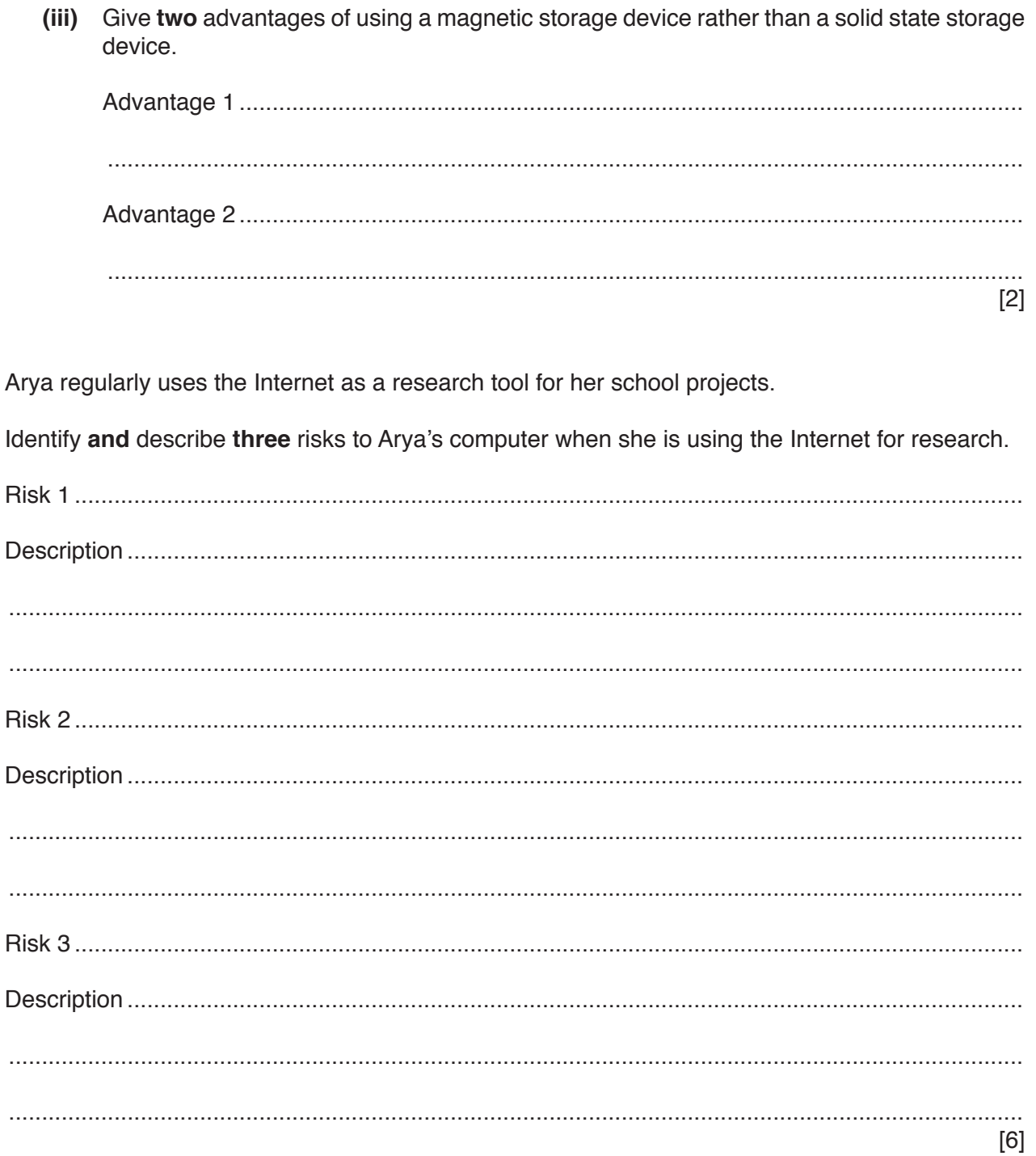

 $\overline{7}$ 

**BLANK PAGE**

Permission to reproduce items where third-party owned material protected by copyright is included has been sought and cleared where possible. Every reasonable effort has been made by the publisher (UCLES) to trace copyright holders, but if any items requiring clearance have unwittingly been included, the publisher will be pleased to make amends at the earliest possible opportunity.

To avoid the issue of disclosure of answer-related information to candidates, all copyright acknowledgements are reproduced online in the Cambridge Assessment International Education Copyright Acknowledgements Booklet. This is produced for each series of examinations and is freely available to download at www.cambridgeinternational.org after the live examination series.

Cambridge Assessment International Education is part of the Cambridge Assessment Group. Cambridge Assessment is the brand name of the University of Cambridge Local Examinations Syndicate (UCLES), which itself is a department of the University of Cambridge.